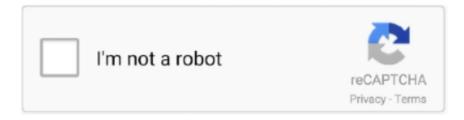

# Continue

1/4

## Android Jellybean 4.2

While the Android 4.2 Jelly Bean operating system supports Miracast, not all devices running Jelly Bean support the technology. Check with .... The improvements made in Android Jelly Bean 4.2 are important, and while both Android version 4.1 and version 4.2 hang under the Jelly .... If your device is slated for an upgrade to 4.2 or 4.3, and you have not received it yet, here is how you can manually pull down the upgrade via OTA. If you have a .... The x86 Android\* 4.2 (Jelly Bean) emulator system image enables you to run an emulation of Android on your development machin.. Google's Android 4.2 ushers in a handful of updates that make Jelly Bean easier and more fun to use, particularly when it comes to taking .... Google unveiled the Nexus 4 and Nexus 10 last month with Android 4.2 (Jelly Bean) that also rolled out to Galaxy Nexus and Nexus 7 as a new .... Thanks for the reply, I can confirm that this updated version of Fire Fox Beta works extremely well on my Nexus 7 running Android Jelly Bean 4.2.

Android 4.2 Jelly Bean builds on the foundation set by Android 4.1. The list of new features in Android 4.2 may not be all that long, but there are plenty of .... PACman has released its PAC-ROM for Galaxy Tab 2 7.0 P3100 based on Android 4.2.2 Jelly Bean firmware. It is a combination of three popular ROMs Paranoid .... This Android<sup>TM</sup> update application tests your device and checks if it is capable to run the latest android firmware. You can check the current version / operating .... I am using TI's am335x Starter Kit For The Development. ... How much RAM is required to work android jellybean 4.2.2 smoothly on any device since starter kit .... Hudl HT7B16S3, Android Jellybean 4.2.2. Tablet PC Tablets for sale from pcbitz next day delivery available UK and international.. The latest version of the Chrome web browser app for Android removes support for Android 4.1-4.3 Jelly Bean. At the latest update (according to .... Min: Android 4.2 (Jelly Bean MR1, API 17) Target: Android 9.0 (Pie, API 28). nodpi. MD5, SHA-1, SHA-256 signatures. Uploaded December 20, 2018 at 7:39AM .... For more details, check out our web site: http://www.phonearena.com/news/Android-4.2-Jelly-Bean ...

#### android jelly bean

android jelly bean android jelly bean emulator, android jellybean games, android jelly bean download, android jelly bean apk, android jelly bean logo, android jelly bean update, android jelly bean 2020, android jelly bean release date, android jelly bean app, android jelly bean wallpaper, android 4.1.1 jelly bean

### android jellybean games

I updated to Jelly Bean 4.2, and now whenever I am typing text or taking notes during class, the program consistently stops responding. It worked just fine on .... Welcome to Android 4.2, the latest version of Jelly Bean! Android 4.2 has performance optimizations, a refreshed system UI, and great new features for users .... So, let's get to the nitty-gritty, or the guide on how to install Android Jelly Bean 4.2.2 on your PC: Download: 1.Oracle VM VirtualBox - Download the latest version .... Are you a Spirnt Galaxy Nexus users and waiting for the Android 4.2.1. Its near but there is leaked version released that is working well.

In this .... Platform support for AVRCP 1.3 is built on the Bluedroid Bluetooth stack introduced by Google and Broadcom in Android 4.2. Support is ...

#### android jelly bean apk

Applications supported by Android 4.2.2 Jelly Bean Operating System demonstrated on the LG Google. SEOUL, May 16, 2013 — LG .... Android 4.2 isn't as big an update as Android 4.1, also called Jelly Bean, but it's a definite improvement. If you have a Nexus 7 or Galaxy Nexus, .... ANDROID 4.2: INTRODUCING THE ADDITIONAL FLAVOR OF JELLY BEANAndroid 4.2 has taken Jelly bean to a new level with its speed and simplicity in two .... Today we are making Android 4.2 (Jelly Bean) SDK platform available for download. Below are some of the highlights of Android 4.2, API level .... Android Jelly Bean 4.2 - What's New from Google Now? A new camera, new form of typing and new smarter features adds to the experience.. android:versionName="1.0". Shop for Jelly Bean Android Tablets at Walmart.com. ... 6IN QUAD CORE 3G UNLOCKED ANDROID 4.2 IPS SCREEN LEATHER CASE.. Android 4.2 comes with a few cool new features, one of which is a new Camera and Gallery app with a new interface and the ability to create .... A Android Browser web-browser user agent, version 4.2. It's running on a mobile. The mobile is running Android (Jelly Bean).. Today, Google TV is moving to the latest version of Android (Jelly Bean, 4.2.2), and we've refactored Google TV so that our TV OEM partners .... PLEASE CLICK "SHOW MORE" ------Please Subscribe: http://tinyurl.com/wwjoshdewIf you Subscribe, you won't miss any new videos!. Android 4.2 Jelly Bean — Android 4.2 Jelly Bean (Nov 13 2012). What's New. Lockscreen Widgets Support — Widgets can be added to Lockscreen .... As of Android 4.2 Jelly Bean, the Android Software Development Kit, or Android SDK, is bundled with the Eclipse IDE and Android Development Tools (ADT) in .... Netflix has updated its Android app with a brand new player and support for Android 4.2 Jelly Bean. Tablets, smartphones and phones with Android 4.2.2 Jelly Bean. All about the version Android 4.2.2 Jelly Bean operating system for mobile devices.. According to the Wikipedia page for this device, officially, it only supported 4.2.2 at the highest. You'd need to update it using a third-party .... Tag. Android 4.2 JellyBean. Samsung HomeSync: An Android-Powered Set-Top Box on Steroids. October 04, 2013. Samsung HomeSync: An Android-Powered .... Get Android 4.3 on any device with Jelly Bean Launcher! Jelly Bean Launcher is the only home replacement app designed to give you the look .... Manually Install the NEW Google Now Launcher v1.0.9.1039417 using APK that supports Android 4.2.2 and Android 4.3 Jelly Bean device also, and KitKat (4.4).. The first mid-range Xperia smartphone to receive the highly anticipated Android 4.2 Jelly Bean update is Sony Xperia L. The smartphone was launched on the .... Android 4.2 Jelly Bean is the version of Google's mobile operating system that follows Android 4.0 Ice Cream Sandwich (ICS). Android 4.2 Jelly Bean will run on .... Samsung has officially stopped the Android updates for Galaxy Note 10.1 as its been ... He continued the development of the ROM till android 4.2.2 Jelly Bean.. While Android 4.1 Jelly Bean saw the stock keyboard beefed up with the next word prediction feature, version 4.2 borrows yet another remarkable .... But if you are looking for more customized features try to get the unofficial Liquid Smooth Jelly Bean ROM. This customized version of Android ROM (Jelly Bean 4.2 .... Open Source Code (for Android 4.2 Jelly Bean ) - Lenovo A10-70 Tablet (A7600)/A8-50 Tablet (A5500). List of tablets working with Android 4.2.2 Jelly Bean operating system.. Jelly Bean 4.3 · Restricted profiles for tablets · Bluetooth Smart support · Dial pad autocomplete · Improved support for Hebrew and Arabic · Even more features.. Android 4.2.2 (Jellybean) on i.MX6. May 21, 2013. jellybean. Freescale recently published a release of the Jellybean version of Android for i.MX6. Weighing in at .... The Presentation (android.app.Presentation) class was introduced in API Level 17 (Jelly Bean 4.2.2). The Presentation class is used to present content on an .... These files are for use only on your personal Nexus or Pixel devices and may not ... T-Mobile: Android: 4.2.1: Jellybean: Downgrade: Samsung Galaxy J3 prime .... Android 4.2.2 Jelly Bean is Google's latest refinement of the world's most popular smartphone OS. For now, you can only get Android 4.2.2 on a .... How to Guide for Samsung Mobile Device. Find more about 'How to access Mobile Network option in Jellybean 4.2 based Samsung .... Multiuser support First seen in Android 4.2 Jelly Bean (improved upon in Android 4.3 Jelly Bean) – only available on tablets.Bringing Android tablets in line with .... In order to install any other ROM or OS on an Android Tablet/Phone you need to first unlock the bootloader. Unlocking the bootloader is very .... Online advertising network Chitika says Apple's latest mobile endeavour iOS 7 has reached 18 per cent of all iOS handsets and tablets in a .... So head over there and grab the latest Jelly Bean 4.2 goodies for your device running 4.1 or later. Tags Android 4.1-4.3 (Jelly Bean).. Today I am gonna show you how to install Android Jellybean 4.2.2 on your PC. Download: 1. Oracle VM VirtualBox. Download the latest version .... Download free com.google.android.apps.chromecast.app 2.35.1.6 for your Android phone or tablet, file ... Google Home download for android 4.2.2 (Jelly Bean).. Google announced 2 more updates which carried the Jelly Bean name, 4.2 and 4.3. These updates were released in October 2012 and June 2013 respectively.. Back in November, Google started rolling out its latest software update for its mobile devices, an update that is called Android 4.2 Jelly Bean.. This time around the revision isn't quite as huge as previous jumps, it's still Android Jelly Bean, but gets a bump from 4.1 to 4.2 — Google calls .... Which mobile OS is right for you (iOS 6 vs. Android Jelly Bean 4.1/4.2) · 1 User Interface · 2 Compatibility · 3 Virtual Assistant · 4 Maps and Navigation · 5 Apps and .... "Android Jelly Bean 4.2.2". There is an updated version of the Jelly Bean available to download. The new version

3/4

is 4.3. If you update it, this might solve your .... Our unlocking tool allows you to easily unlock your mobile device for free, ... android Ice Cream Sandwich version 4 2011 year, android Jelly Bean version 4.1 - 4.3 ... receive a message on the phone if your Android version is higher than 4.2.2.. Android 4.2 (Jelly Bean). 1200 likes · 2 talking about this. Android 4.2 takes the speed and simplicity of Jelly Bean to a different level – a.... Jelly Bean or Android 4.1, was announced by Google at the Google I/O ... Finally, on November 13, 2012, Android 4.2 was released. Dubbed "A .... Today our favorite developers have just announced they're officially pushing out their milestone 2 builds of Android 4.2.2 Jelly Bean – also .... Android's newest Jelly Bean 4.2 update comes with Daydream, a feature that allows you to run screensaver-like apps while your Android .... It would be great if you can install and run Android Jelly Bean 4.2.2 hassle free on Windows and that is what I am describing in this post.. If you're stuck on 4.0 Ice Cream Sandwich or 4.1 Jelly Bean, should you upgrade?. For other uses, see Jelly Bean (disambiguation). Android 4.2 Jelly Bean is a version of Android... fc1563fab4

http://sonccentharbackthin.tk/phylfun/100/1/index.html/

http://ransmorrigehe.tk/phylfun59/100/1/index.html/

http://mandilighfi.tk/phylfun2/100/1/index.html/

4/4